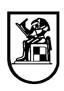

# **Project Due Date:** 2/6/2016

#### **Level 1: Maximum Possible Grade 10**

**Submittals:** MatLab File – Snapshots of Solution – Comparison with SAP2000 Solution for Level 1 Projects including Finite Element Analysis – Graphs showing deformations.

| Project<br>Number | Description                                                                                                    |
|-------------------|----------------------------------------------------------------------------------------------------|
| 1                 | Develop a MatLAB program that can determine the displacements a different nodes and forces in members for the following 2-D truss:                                                                                                    |
|                   | 2.4 m                                                                                                    |
|                   | Stiffnesses of the members are $k = EA/L$ where E is the modulus of elasticity, A represents the cross sectional area and L is the length of the member.                                                                                                    |
| 2                 | Develop a MatLAB program that can determine the displacements at different nodes and forces in members for the following 2-D truss: $P_6$ $P_6$ |
| 3                 | the member.  Develop a MatLAB program that can determine the displacements a different nodes and forces in members for the following 2-D truss: $ \begin{array}{cccccccccccccccccccccccccccccccccc$                                                                                                    |
|                   | elasticity, A represents the cross sectional area and L is the length of the member.                                                                                                    |

| Project | Description                                                                                                    |
|---------|----------------------------------------------------------------------------------------------------|
| Number  | _ 5555- <b>F</b> 5555                                                                                                    |
|         | Develop a MatLAB program that can determine the displacements at different nodes and forces in members for the following 2-D truss: $ f_3, u_3  $ $ f_2, u_2$                                                                                                    |
| 4       | $L^{(3)} = 10\sqrt{2}$ $E^{(3)}A^{(3)} = 200\sqrt{2}$ $X$ $X$ $L^{(2)} = 10$ $E^{(2)}A^{(2)} = 50$ $f_1, u_1$ $L^{(1)} = 10$                                                                                                    |
|         | $E^{(1)}A^{(1)} = 100$<br>Stiffnesses of the members are $k = EA/L$ where E is the modulus of elasticity, A represents the cross sectional area and L is the length of the member.                                                                                                    |
| 5       | Develop a MatLAB program that can determine the displacements at different nodes and forces in members for the following 2-D truss:  Stiffnesses of the members are k = EA/L where E is the modulus of elasticity, A represents the cross sectional area and L is the length of the member.                                               |
| 6       | Develop a MatLAB program that can determine the displacements at different nodes and forces in members for the following 2-D truss: $ \frac{f_{y_2} = 0}{u_{x_2}} $ Stiffnesses of the members are $k = EA/L$ where E is the modulus of elasticity, A represents the cross sectional area and L is the length of the member. (S=5m, H=3m) |

| Project<br>Number | Description                                                                                                    |
|-------------------|----------------------------------------------------------------------------------------------------|
| 7                 | Develop a MatLAB program that can determine the displacements at different nodes and forces in members for the following 2-D truss:  Stiffnesses of the members are k = EA/L where E is the modulus of                                                                                      |
|                   | elasticity, A represents the cross sectional area and L is the length of the member.                                                                                                    |
| 8                 | Develop a MatLAB program that can determine the displacements at different nodes and forces in members for the following 2-D truss:  Stiffnesses of the members are k = EA/L where E is the modulus of elasticity, A represents the cross sectional area and L is the length of the member. |
| 9                 | Develop a MatLAB program that can determine the displacements at different nodes and forces in members for the following 2-D truss:    10 kN                                                                                                    |

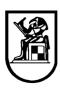

| Project<br>Number | Description                                                                                                    |
|-------------------|----------------------------------------------------------------------------------------------------|
| 10                | Develop a MatLAB program that can determine the displacements at different nodes and forces in members for the following 2-D truss:    Compared   Compared |
| 11                | Develop a MatLAB program that can determine the displacements at different nodes and forces in members for the following 2-D truss:    30 kN   60 kN   60 kN   60 kN   60 kN   60 kN   30 kN                                                                                                    |
| 12                | Develop a MatLAB program that can determine the displacements at different nodes and forces in members for the following 2-D truss:  Stiffnesses of the members are k = EA/L where E is the modulus of elasticity, A represents the cross sectional area and L is the length of the member.                                                                                                    |

| Project<br>Number | Description                                                                                                    |
|-------------------|----------------------------------------------------------------------------------------------------|
| 13                | Develop a MatLAB program that can determine the displacements at different nodes and forces in members for the following 2-D truss:                                                                                                    |
|                   | B  E 0%  A.0 m  4.0 m  4.0 m                                                                                                    |
|                   | Stiffnesses of the members are $k = EA/L$ where E is the modulus of elasticity, A represents the cross sectional area and L is the length of the member.                                                                                                    |
| 14                | Develop a MatLAB program that can determine the displacements at different nodes and forces in members for the following 2-D truss:  Stiffnesses of the members are k = EA/L where E is the modulus of elasticity, A represents the cross sectional area and L is the length of the member. |
| 15                | Develop a MatLAB program that can determine the displacements at different nodes and forces in members for the following 2-D truss:  Stiffnesses of the members are k = EA/L where E is the modulus of elasticity, A represents the cross sectional area and L is the length of the member. |

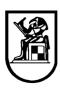

| Project<br>Number | Description                                                                                                    |
|-------------------|----------------------------------------------------------------------------------------------------|
| 16                | Develop a MatLAB program that can determine the displacements at different nodes and forces in members for the following 2-D truss:                                                                                                    |
|                   | Stiffnesses of the members are $k = EA/L$ where E is the modulus of elasticity, A represents the cross sectional area and L is the length of the member.                                                                                                    |
| 17                | Develop a MatLAB program that can determine the displacements at different nodes and forces in members for the following 2-D truss:  Stiffnesses of the members are k = EA/L where E is the modulus of elasticity, A represents the cross sectional area and L is the length of the member. |
| 18                | Develop a MatLAB program that can determine the displacements at different nodes and forces in members for the following 2-D truss:  Stiffnesses of the members are k = EA/L where E is the modulus of elasticity, A represents the cross sectional area and L is the length of the member. |

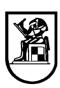

| Project<br>Number | Description                                                                                                    |
|-------------------|----------------------------------------------------------------------------------------------------|
| 19                | Develop a MatLAB program that can determine the displacements at different nodes and forces in members for the following 2-D truss:                                                                                                    |
|                   | S kN 30 kN  B G G G  HA  VA  VG  HG  VG                                                                                                    |
|                   | Stiffnesses of the members are $k = EA/L$ where E is the modulus of elasticity, A represents the cross sectional area and L is the length of the member.                                                                                                    |
| 20                | Develop a MatLAB program that can determine the displacements at different nodes and forces in members for the following 2-D truss:  Stiffnesses of the members are $k = EA/L$ where E is the modulus of elasticity, A represents the cross sectional area and L is the length of the member. |
| 21                | Develop a MatLAB program that can determine the displacements at different nodes and forces in members for the following 2-D truss:  **Base of the members are k = EA/L where E is the modulus of elasticity, A represents the cross sectional area and L is the length of the member.        |

| Project<br>Number | Description                                                                                                    |
|-------------------|----------------------------------------------------------------------------------------------------|
| 22                | Develop a MatLAB program that can determine the displacements at different nodes and forces in members for the following 2-D truss:  30.0 kN  3.0 m  3.0 m  Stiffnesses of the members are k = EA/L where E is the modulus of elasticity, A represents the cross sectional area and L is the length of the member. |
| 23                | Develop a MatLAB program that can determine the displacements at different nodes and forces in members for the following 2-D truss:  Stiffnesses of the members are k = EA/L where E is the modulus of elasticity, A represents the cross sectional area and L is the length of the member.                        |
| 24                | Develop a MatLAB program that can determine the displacements at different nodes and forces in members for the following 2-D truss:  Stiffnesses of the members are k = EA/L where E is the modulus of elasticity, A represents the cross sectional area and L is the length of the member.                        |

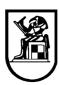

| Project<br>Number | Description                                                                                                    |
|-------------------|----------------------------------------------------------------------------------------------------|
| 25                | Develop a MatLAB program that can determine the displacements at different nodes and forces in members for the following 2-D truss:  Stiffnesses of the members are k = EA/L where E is the modulus of elasticity, A represents the cross sectional area and L is the length of the member.                                                                  |
| 26                | Develop a MatLAB program that can determine the displacements at different nodes and forces in members for the following 2-D truss:   Local Brown and Forces in members for the following 2-D truss:  Stiffnesses of the members are k = EA/L where E is the modulus of elasticity, A represents the cross sectional area and L is the length of the member. |
| 27                | Develop a MatLAB program that can determine the displacements at different nodes and forces in members for the following 2-D truss:    300 N                                                                                                    |

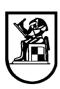

| Project<br>Number | Description                                                                                                    |
|-------------------|----------------------------------------------------------------------------------------------------|
| 28                | Develop a MatLAB program that can determine the displacements at different nodes and forces in members for the following 2-D truss:                                        |
|                   | Stiffnesses of the members are $k = EA/L$ where E is the modulus of elasticity, A represents the cross sectional area and L is the length of the members $(Q = 20\%)$      |
|                   | the member. ( $\Theta = 30^{\circ}$ ) Develop a MatLAB program that can determine the displacements at                                                                     |
| 29                | Stiffnesses of the members are k = EA/L where E is the modulus of elasticity, A represents the cross sectional area and L is the length of the member.                     |
| 30                | Develop a MatLAB program that can determine the displacements at different nodes and forces in members for the following 2-D truss:  2 m 2 m 2 m 2 m 2 m 2 m 2 m 2 m 2 m 2 |

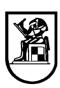

| Drainat | 1                                                                                                    |
|---------|----------------------------------------------------------------------------------------------------|
| Project | Description                                                                                                    |
| Number  |                                                                                                    |
| 31      | Develop a MatLAB program that can determine the displacements at different nodes and forces in members for the following 2-D truss:          |
|         | Stiffnesses of the members are $k = EA/L$ where E is the modulus of elasticity, A represents the cross sectional area and L is the length of |
|         | the member.                                                                                                    |
|         | Develop a MatLAB program that can determine the displacements at                                                                             |
|         | different nodes and forces in members for the following 2-D truss:                                                                           |
|         | 600 lb 800 lb                                                                                                    |
|         | , 60°                                                                                                    |
| 32      | 4 ft 3 ft — 3 ft                                                                                                    |
|         | Stiffnesses of the members are $k = EA/L$ where E is the modulus of                                                                          |
|         | elasticity, A represents the cross sectional area and L is the length of                                                                     |
|         | the member.                                                                                                    |
|         | Develop a MatLAB program that can determine the displacements at                                                                             |
|         | different nodes and forces in members for the following 2-D truss:                                                                           |
|         | 4 kN                                                                                                    |
| 33      | $\frac{3 \text{ m}}{B}$ $\frac{3 \text{ m}}{C}$ $\frac{3 \text{ m}}{D}$ $\frac{3 \text{ m}}{D}$                                              |
|         | 5 kN                                                                                                    |
|         | Stiffnesses of the members are $k = EA/L$ where E is the modulus of                                                                          |
|         | elasticity, A represents the cross sectional area and L is the length of                                                                     |
|         | the member.                                                                                                    |

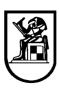

| Project<br>Number | Description                                                                                                    |
|-------------------|----------------------------------------------------------------------------------------------------|
| 34                | Develop a MatLAB program that can determine the displacements at different nodes and forces in members for the following 2-D truss:                                                                                                    |
|                   | $\frac{3 \text{ kN}}{A} = 3 \text{ m}$                                                                                                    |
|                   | Stiffnesses of the members are $k = EA/L$ where E is the modulus of elasticity, A represents the cross sectional area and L is the length of the member.                                                                                                    |
| 35                | Develop a MatLAB program that can determine the displacements at different nodes and forces in members for the following 2-D truss:  Stiffnesses of the members are k = EA/L where E is the modulus of elasticity, A represents the cross sectional area and L is the length of the member. |
| 36                | Develop a MatLAB program that can determine the displacements at different nodes and forces in members for the following 2-D truss:  Stiffnesses of the members are k = EA/L where E is the modulus of elasticity, A represents the cross sectional area and L is the length of the member. |

| Project<br>Number | Description                                                                                                    |
|-------------------|----------------------------------------------------------------------------------------------------|
| 37                | Develop a MatLAB program that can determine the displacements at different nodes and forces in members for the following 2-D truss:                                                                                                    |
|                   | $ \begin{array}{c ccccccccccccccccccccccccccccccccccc$                                                                                                    |
|                   | Stiffnesses of the members are $k = EA/L$ where E is the modulus of elasticity, A represents the cross sectional area and L is the length of the member.                                                                                                    |
| 38                | Develop a MatLAB program that can determine the displacements at different nodes and forces in members for the following 2-D truss:                                                                                                    |
|                   | 3 m<br>A D E F G<br>-2 m-2 m-2 m-2 m-2 m-2 m-2 m-2 m-2 m-2 m                                                                                                    |
|                   | Stiffnesses of the members are $k = EA/L$ where E is the modulus of elasticity, A represents the cross sectional area and L is the length of the member.                                                                                                    |
| 39                | Develop a MatLAB program that can determine the displacements at different nodes and forces in members for the following 2-D truss:  Stiffnesses of the members are $k = EA/L$ where E is the modulus of elasticity, A represents the cross sectional area and L is the length of |

| Dwg ! s s4        |                                                                                                    |
|-------------------|----------------------------------------------------------------------------------------------------|
| Project<br>Number | Description                                                                                                    |
| 40                | Develop a MatLAB program that can determine the displacements at different nodes and forces in members for the following 2-D truss:    A                                                                                                    |
| 41                | Develop a MatLAB program that can determine the displacements at different nodes and forces in members for the following 2-D truss:     Y                                                                                                    |
| 42                | Develop a MatLAB program that can determine the displacements at different nodes and forces in members for the following 2-D truss:  1000 N  0.5 m  1500 N  Stiffnesses of the members are k = EA/L where E is the modulus of elasticity, A represents the cross sectional area and L is the length of the member. |

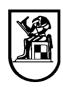

## **Level 2: Maximum Possible Grade 7**

**Submittals:** MatLab File – Snapshots of Solution – Comparison with MatLAB Built-in function solution.

| Project | D                                                                                                    |  |
|---------|----------------------------------------------------------------------------------------------------|--|
| Number  | Description                                                                                                    |  |
| 1       | Develop a MatLAB program that can solve a system of linear algebraic equations (5 equations) using an iterative method.                                                                        |  |
| 2       | Develop a MatLAB program that can decompose a matrix using Choleski's decomposition method and compare the efficiency of your solution with the built-in function.                             |  |
| 3       | Develop a MatLAB program that can decompose a matrix using Doolittle's decomposition method and compare the efficiency of your solution with the built-in function.                            |  |
| 4       | Develop a MatLAB program that can determine the determinant of a matrix and compare the efficiency of your solution with the built-in function.                                                |  |
| 5       | Develop a MatLAB program that can solve a system of linear algebraic equations using Gauss Elimination method.                                                                                 |  |
| 6       | Develop a MatLAB program that can determine the inverse of a matrix using LU decomposition with pivoting. (Do not use the built-in LU decomposition function)                                  |  |
| 7       | Develop a MatLAB program that can determine the eigen values and the eigen vectors for a matrix using iterative method and compare the efficiency of your solution with the built-in function. |  |
| 8       | Develop a MatLAB program that can determine the roots for the nonlinear equation: using Newton-Raphson method. $f(x) = 3x^5 + 2x^2 + x - 10$ (Do not use the built-in function)                |  |
| 9       | Develop a MatLAB program that can determine the roots for the nonlinear equation: using the bisection method. $f(x) = 3x^5 + 2x^2 + x - 10$ (Do not use the built-in function)                 |  |
| 10      | Develop a MatLAB program that can determine the roots for the nonlinear equation: using the false position method. $f(x) = 3x^5 + 2x^2 + x - 10$ (Do not use the built-in function)            |  |
| 11      | Develop a MatLAB program that can determine the roots for the nonlinear equation: using Newton-Raphson method. $f(x) = x - \cos(x)$ (Do not use the built-in function)                         |  |
| 12      | Develop a MatLAB program that can determine the roots for the nonlinear equation: using the bisection method. $f(x) = x - \cos(x)$ (Do not use the built-in function)                          |  |

| Project<br>Number | Description                                                                                                    |
|-------------------|----------------------------------------------------------------------------------------------------|
| 13                | Develop a MatLAB program that can determine the roots for the nonlinear equation: using the false position method. $f(x) = x - \cos(x)$ (Do not use the built-in function)    |
| 14                | Develop a MatLAB program that can determine the roots for the nonlinear equation: using Newton-Raphson method. $f(x) = x^2-3\sin(x)+2$ (Do not use the built-in function)     |
| 15                | Develop a MatLAB program that can determine the roots for the nonlinear equation: using the bisection method. $f(x) = x^2-3\sin(x)+2$ (Do not use the built-in function)      |
| 16                | Develop a MatLAB program that can determine the roots for the nonlinear equation: using the false position method. $f(x) = x^2-3\sin(x)+2$ (Do not use the built-in function) |
| 17                | Develop a MatLAB program that can determine the roots for the nonlinear equation: using Newton-Raphson method. x.cosh(50/x)=x+10 (Do not use the built-in function)           |
| 18                | Develop a MatLAB program that can determine the roots for the nonlinear equation: using the bisection method. x.cosh(50/x)=x+10 (Do not use the built-in function)            |
| 19                | Develop a MatLAB program that can determine the roots for the nonlinear equation: using the false position method. x.cosh(50/x)=x+10 (Do not use the built-in function)       |
| 20                | Develop a MatLAB program that can search for the minimum value for: $F(x) = 2 - e^{-(x-5)^2}$ Using Fibonacci Method. (Do not use the built-in function)                      |
| 21                | Develop a MatLAB program that can search for the minimum value for: $F(x) = 2 - e^{-(x-5)^2}$ Using Newton Method. (Do not use the built-in function)                         |
| 22                | Develop a MatLAB program that can search for the maximum value for: $F(x) = 2.\sin(x) - x^2/10$ Using Fibonacci Method. (Do not use the built-in function)                    |

| Project<br>Number | Description                                                                                                    |
|-------------------|----------------------------------------------------------------------------------------------------|
| 23                | Develop a MatLAB program that can search for the maximum value for: $F(x) = 2.\sin(x) - x^2/10$ Using Newton Method. (Do not use the built-in function)    |
| 24                | Develop a MatLAB program that can search for the maximum value for: $F(x) = -x^2 + 8x$ Using Fibonacci Method. (Do not use the built-in function)          |
| 25                | Develop a MatLAB program that can search for the maximum value for: $F(x) = -x^2 + 8x$ Using Newton Method. (Do not use the built-in function)             |
| 26                | Develop a MatLAB program that can search for the maximum value for:<br>$F(x) = x^3 - 6x^2 + 9x$ Using Fibonacci Method. (Do not use the built-in function) |
| 27                | Develop a MatLAB program that can search for the maximum value for: $F(x) = x^3 - 6x^2 + 9x$ Using Newton Method. (Do not use the built-in function)       |